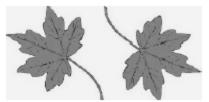

#### North Smithfield Conservation Commission Agenda March 9, 2021 6:30 p.m. Meeting Held Virtually Via Zoom

To join by computer, tablet, or smartphone click on the link or paste it into your browser:

https://zoom.us/j/91456177696?pwd=dHRvSEJvZjhpVkhWT3N6dWJnR0ZvUT09 (To join by phone see instructions at the bottom of the agenda):

- 1. Call to Order/Roll Call
- 2. Disposition of the Minutes of February 9, 2021
- 3. Presentation: Marc Tremblay, Northern RI Conservation District
- 4. Updates and Reports from Town Officials
- 5. Updates and Reports from Commission Officers

## 6. Updates and Reports from Members with assigned tasks

a. GIS Coordination on open space and Trail marking (Chris)

# 7. Old and Unfinished Business

- a. For discussion, consideration, and action—Gold Solar Project, possible motion regarding existing easement
- b. For discussion, consideration, and action Resume Consideration of the following item which has been temporarily postponed at the request of the applicant: Map 13, Lot 26. Advisory opinion for the Planning Board. Project name: Old Smithfield Rd Solar, Applicant: WED North Smithfield One, LLC, Landowner: Ruth Pacheco 836 Old Smithfield Rd. Project involves 2 mw ac solar array on 53.41 acres
- c. For discussion, consideration, and action-Booth Pond/Souza property Easement

d. For consideration, discussion and action – Administration of the CC related to the nature and purpose of NS CC: (1) Setting the calendar for the remainder of the year; (2) Adoption of Bylaws (3) Adopting a slogan, like "Committed to the Town and Its Natural Resources"

### 8. New Business

### 9. Adjourn

To join the meeting by phone:

Phone: +1 929 205 6099 US (New York) Find your local number if calling from outside the Northeast or New York at this URL: <u>https://zoom.us/u/aNiH3oUZW</u> Meeting ID: 914 5617 7696 Passcode: 740457

Helpful links for those unfamiliar with Zoom:

- This link provides a test meeting scenario: <u>https://zoom.us/test</u>
- Instructions for joining a meeting are available at: <u>https://support.zoom.us/hc/en-us/articles/201362193-How-Do-I-Join-A-Meeting-</u>
- Which web browser should I use? <u>https://support.zoom.us/hc/en-us/articles/201362593-</u> LaunchingZoom-from-a-web-browser

Individuals requesting special assistance should contact the Town Clerk's Office at 767-2200, ext. 326 seventy-two (72) hours in advance of the meeting date.